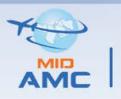

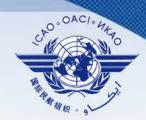

# **AMC Operation Webinar**

6-7 April 2021

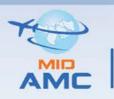

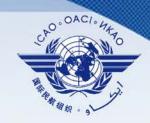

#### An AMHS address is composed of two parts:

- An AMHS Management Domain identifier, which is globally unique within the whole MHS world and the AMHS.
- A set of "low level" address attributes, which uniquely identifies the user within the considered PRMD.

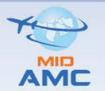

# **MHS Management Domain**

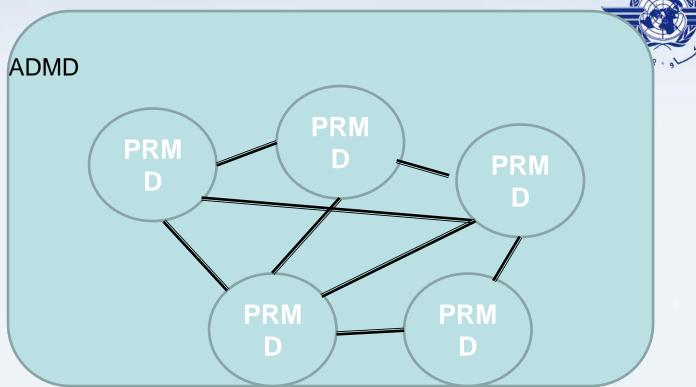

ICAO has an ITU-T registration as an International Organisation ADMD. This implies that:

- a) the country-name takes the value "XX" as authorised by ITU-T to ICAO, and
- b) b) the administration-domain-name takes the value "ICAO" as registered by ITU-T for ICAO

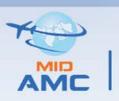

# **AMHS Naming**

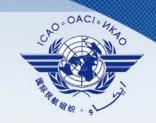

- An ATSO shall establish at least one **PRMD** taking a unique private-domain-name value. The AMHS SARPs define as default name the one or **two ICAO Nationality Letters** (as defined in ICAO Document 7910) identifying the considered State
- ➤ Each state should register AMHS Management Domain identifiers which is composed of the following attributes: country name "XX"; administration domain-name "ICAO"; and private-domain-name.
- The AMHS Management Domain identifiers have to be registered at ICAO.

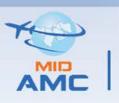

# **ATS Addressing**

#### **ATS Messaging Management Centre**

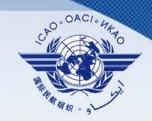

The AMHS SARPs specify two MF-addressing schemes:

- 1- Common AMHS Addressing Scheme (CAAS).
- 2- XF-addressing scheme (Translated form).

Both schemes use selected attributes of the mnemonic OR address.

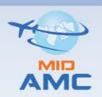

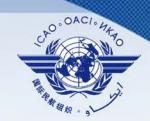

| MI                           | HS                         | AMHS                                |                           |  |  |  |
|------------------------------|----------------------------|-------------------------------------|---------------------------|--|--|--|
| Attribute                    | Name of<br>Attribute       | CAAS Value                          | XF Value                  |  |  |  |
| High level attribute         | es                         |                                     |                           |  |  |  |
| С                            | "XX"                       |                                     |                           |  |  |  |
| Α                            | Administration Domain Name | "ICAO"                              |                           |  |  |  |
| Р                            | Private Domain<br>Name     |                                     |                           |  |  |  |
| Low Level Address attributes |                            |                                     |                           |  |  |  |
| 0                            |                            |                                     | "AFTN"                    |  |  |  |
| OU                           | Organizational unit name 1 | 4-character ICAO location Indicator | 8- letter AFTN<br>Address |  |  |  |
| CN                           | Common Name                | 8- letter AFTN<br>Address           |                           |  |  |  |

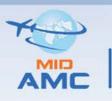

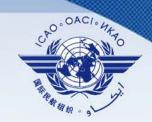

**EX: XF Address** 

**AFTN Address: OLBAZTZX** 

C=XX/A=ICAO/P=OL/O=AFTN/OU=OLBAZTZX

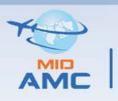

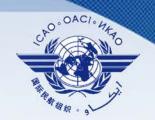

**EX: CAAS Address** 

**AFTN Address: OEDFZTZX** 

C=XX/A=ICAO/P=Saudi Arabia/O=OEJD/OU=OEDF/CN=OEDFZTZX

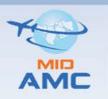

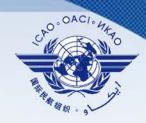

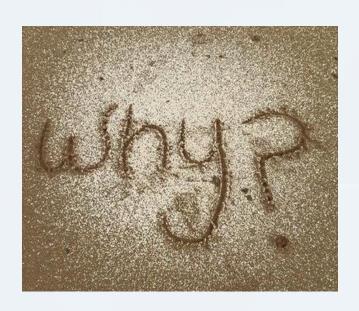

Do we need the Address Management Function?

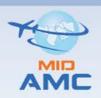

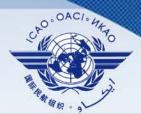

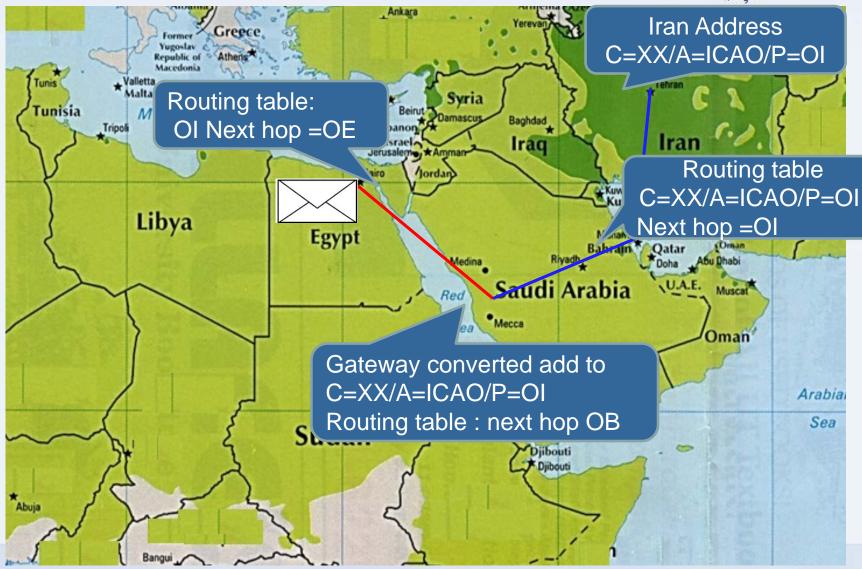

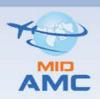

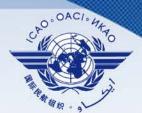

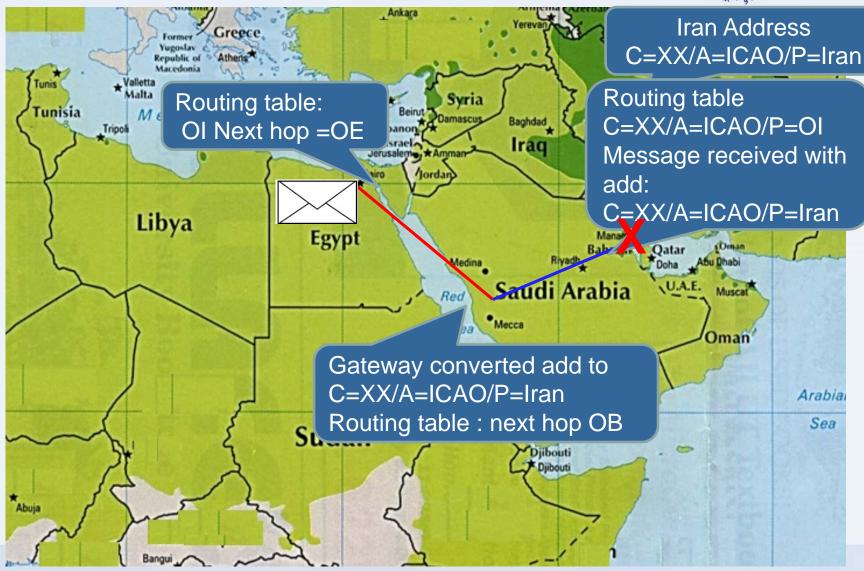

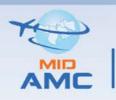

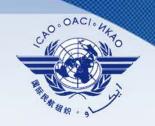

- ➤ Originator/ recipient address (O/R) is used to route messages, the high level attributes are used for Inter- domain routing, while the low level attributes are used for Intra- domain Routing.
- The use of wrong AMHS addresses may cause mis-routings and non-deliveries. Also, lack of synchronization in changes introduces wrong addresses
- ➤ AMHS Addressee are expected to change frequently during the transition period, AFTN and CIDIN are more static

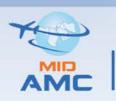

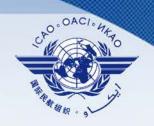

- At the AFTN/AMHS Gateway; where is a mixed environment, conversion from AFTN/CIDIN address to AMHS address needs up to date AMHS addressee information.
- ➤ In the short- to medium-term, ICAO HQ will utilize the AMC and has urged the States to follow the procedures for AMHS address coordination through the AMC (see ICAO State Letter Ref.:AN 7/49.1-09/34 from 14 April 2009).

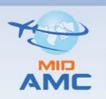

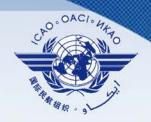

-A modification in an AMHD Management domain creates a need for change in all other MDs worldwide. \_\_\_\_\_

- Three Sets of Information are managed by the Address Management function:

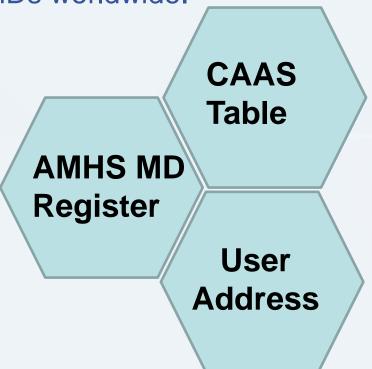

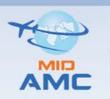

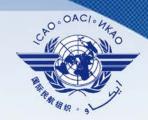

AMHS MD Register sub-function, which contains all MD information registered by ICAO Headquarters

#### AMHS MD Register consists of:

- > The name of the State or Organization
- > The Nationality Letters (two letters), should be unique
- >the global domain identifier of the Management Domain
- (GDI) , Made of three elements (High level Attribute)
  - a) Country-name attribute (C) = XX
  - B) Administrative Management Domain (A)= ICAO
  - c) Private Management Domain (P)
- ➤ The Addressing scheme (CAAS or XF)
- >ATN directory naming-context
- **≻** COM Center

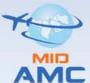

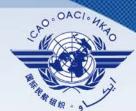

|                                           |                           |                               |                   |                              | Man . 9                 |
|-------------------------------------------|---------------------------|-------------------------------|-------------------|------------------------------|-------------------------|
| ➤ Routing Directory  ➤ Address Management | AMUS MD David             |                               |                   |                              |                         |
| User Capabilities Management              | AMHS MD Register          |                               |                   |                              | Operational Area        |
| Static Report                             | AMHS MD Register Intra    | MD Addressing                 |                   |                              |                         |
| COM Charts                                | Region                    | MD Common Name                |                   |                              |                         |
| - COM CHARLE                              | MID ▼                     | SAUDI ARABIA ▼                | HOME              |                              | ing Scheme              |
| View Pre-Operational Data                 | IVIID                     |                               |                   | ● CAA                        | 3                       |
|                                           | Country-Name              | ADMD-Name                     | PRMD-Name         | XF                           |                         |
| Network Inventory                         | XX                        | ICAO                          | SAUDI ARABIA      |                              |                         |
| Routing Directory and ACK                 | -                         |                               |                   |                              |                         |
| Address Management                        |                           |                               |                   |                              |                         |
| User Capabilities Management              | MD Common Name            | Country-Name                  | Addressing Scheme | ATN Directory Nar            | ming-Context            |
| Static Report (updated data)              | SAUDI ARABIA              | XX                            | @ CAAS            | SAUDI ARABIA                 |                         |
| Enter Background Data                     | PRMD-Name                 | ADMD-Name                     | ○ XF              | Administrative St            | atus Operational Status |
| Enter Background Data                     | SAUDI ARABIA              | ICAO                          |                   | (                            |                         |
| Network Inventory                         |                           |                               |                   | INTERNAL                     | ▼ OP ▼                  |
| Address Management                        | State(a)(Omenication(a)   |                               |                   | COM Centres                  |                         |
| User Capabilities Management              | State(s)/ Organization(s) |                               |                   | COW Centres                  |                         |
| Miscellaneous Functions                   | State(s)/ Organization(   | (s) Nationality Letters or De | esignator         | <u>COM</u><br><u>Centres</u> | <u>Location</u>         |
| Support Functions                         | SAUDI ARABIA              | OE                            |                   | *                            | JEDDAH/KING ABDULAZIZ   |
| View Bulletin Board                       |                           |                               | 10                | OEJN                         | INTERNATIONAL           |
| View AIRAC Cycle                          |                           |                               |                   | 0.00                         |                         |
| AMC Operator Details                      |                           |                               |                   |                              |                         |
| Path Function                             |                           |                               |                   |                              |                         |
| Convert AFTN Address                      |                           |                               |                   |                              |                         |
| Regions                                   | Created by                | Created on                    | Last Modif        | ied by                       | Last Modified on        |
|                                           |                           | 2124124 211                   | Eddt Modil        |                              |                         |

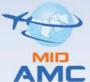

Regions

Send E-Mail to User Groups

Manage Background Data

Lock/Unlock COM Centre

AMHS MD Register

#### **ATS Messaging Management Centre**

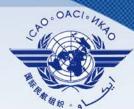

Овог Оприотилев плиничения ::: AMHS MD Register Intra MD Addressing Static Report MD Common Name COM Charts Region Addressing Scheme HOME MID HE CAAS View Pre-Operational Data ADMD-Name Country-Name PRMD-Name O XF Network Inventory XX ICAO SAUDI ARABIA Routing Directory and ACK Address Management **CAAS Table** User Address Table User Capabilities Management **Organizational Unit AFTN Addr Indicator** Organization Static Report (updated data) **Enter Background Data** HECA HE\*\* Network Inventory Address Management User Capabilities Management Miscellaneous Functions Support Functions View Bulletin Board View AIRAC Cycle AMC Operator Details Path Function Convert AFTN Address

EXPORT CAAS TABLES

REPORT

**SEARCH** 

O/R Address

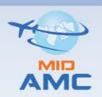

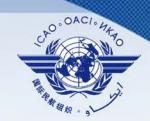

| MI                           | HS                         | AMHS                                |                           |  |  |  |
|------------------------------|----------------------------|-------------------------------------|---------------------------|--|--|--|
| Attribute                    | Name of<br>Attribute       | CAAS Value                          | XF Value                  |  |  |  |
| High level attribute         | es                         |                                     |                           |  |  |  |
| С                            | "XX"                       |                                     |                           |  |  |  |
| Α                            | Administration Domain Name | "ICAO"                              |                           |  |  |  |
| Р                            | Private Domain<br>Name     |                                     |                           |  |  |  |
| Low Level Address attributes |                            |                                     |                           |  |  |  |
| 0                            |                            |                                     | "AFTN"                    |  |  |  |
| OU                           | Organizational unit name 1 | 4-character ICAO location Indicator | 8- letter AFTN<br>Address |  |  |  |
| CN                           | Common Name                | 8- letter AFTN<br>Address           |                           |  |  |  |

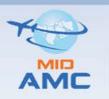

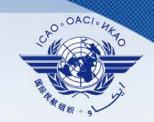

#### CAAS table contains "O-OU1" relationship

| one                                       | entry | for  | each  | Lo | ocation | Indicator | be | longing | to | the |
|-------------------------------------------|-------|------|-------|----|---------|-----------|----|---------|----|-----|
| AMHS                                      | MD,   | whic | ch in | a  | CAAS    | address   | is | borne   | by | the |
| organisational-unit-names attribute (OU1) |       |      |       |    |         |           |    |         |    |     |

□ each entry also includes the associated geographical unit identification, grouping several Location Indicators, which in a CAAS address is borne by the *organisation-name* attribute (O). Or Nationality Letters plus the wild card character(s) "\*"

For MDs selected XF addressing scheme the table shall be empty

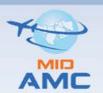

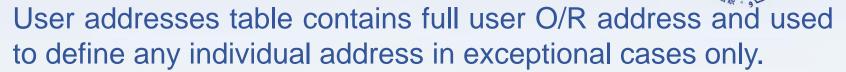

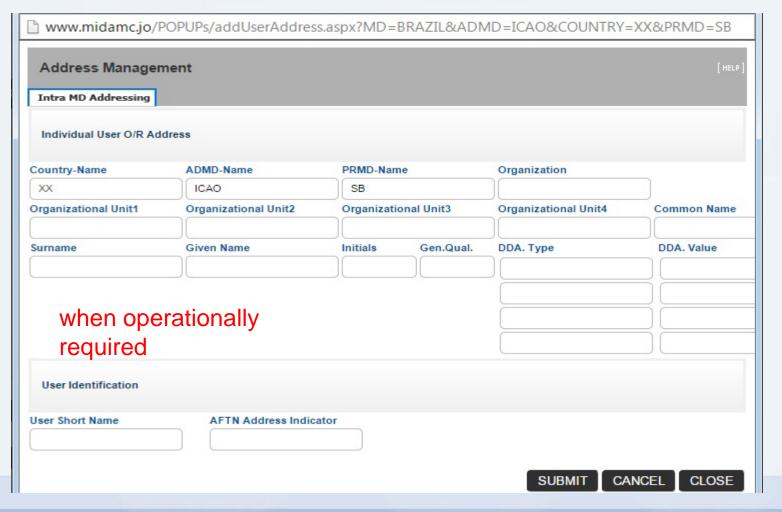

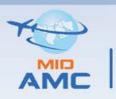

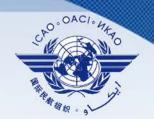

#### **Demonstration**

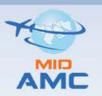

#### **AFTN Address Conversion Algorithm**

**ATS Messaging Management Centre** 

Start

Look at the User Address table to match the AFTN address Finish

Construct the XF Address

Extract the location Indicator from the AFTN add

No

The exact match of AFTN address exist?

No

Yes
Is it XF
addressing
scheme?

Retrieve attributes & construct the address

Yes

Extract the nationality letters and search in the MD Table for best

match

Retrieve the "P" value & addressing scheme type

Look for best match "OU" in CAAS table

> Retrieve the "O" Value

Construct the CAAS Address

**Finish** 

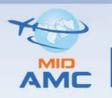

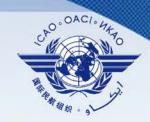

#### Two categories of address changes

#### A) Major changes:

#### They include:

- Addition or deletion of PRMDs
- Modification of PRMD-name
- Change of addressing scheme (from XF to CAAS or vice-versa)

They have a major operational impact, They are expected to be infrequent

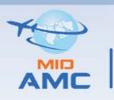

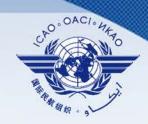

- -The External COM Operator should contact the MID AMC Operator or the CNS officer in ICAO MID Office to make a major Address change, cannot be entered into the AMC directly by the state user.
- -After Coordination with ICAO HQ, MID AMC enters the change into the AMC in coordination with the EUR AMC Operator

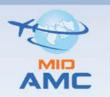

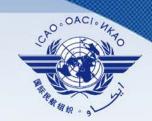

#### **Procedure for Major change**

- 1- An accredited person in the considered State declares the change to the MID Office for the ICAO Region or to the MID AMC Operator. the applicability date of the change (an AIRAC date); using a standard written pro-forma
- 2. The CNS Officer in the Regional Office, in coordination with ICAO Headquarters as appropriate, validates the acceptability of the declared change from an official and institutional viewpoint;
- 3. after validation, the CNS Officer forwards the declaration of change to the MID AMC Operator, at the latest 21 days before the applicability date

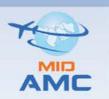

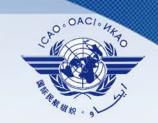

#### Procedure for Major change (Cont'd)

- 4. the MIDAMC Operator coordinates with the AMC Operator to enters data in the AMC (AMHS MD Register sub-function) based on the input received from the MID Office, at the appropriate time considering the applicability date of the change and using the AMC operational procedures;
- 5. at the date of applicability, i.e. at each AIRAC cycle date, the MID AMC users should retrieves an AMHS address management export file from the AMC and uploads it to AMHS system in place. MIDAMC operator should notify MID users if there is a change.

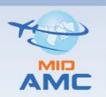

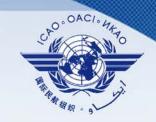

- B) Minor changes:
- They consist in modifications in a CAAS table
- They have an operational impact which can be more limited and can be more frequent
- ➤ Procedure for Minor change:
- 1- The External COM Operator in the considered State enters data corresponding to the intended change in the MID AMC during the Data entry Phase
- 2- The AMC operator performs the standard AMC operational procedures, such that the status of changed data is passed to "operational" at the applicability date;
- 3. at the date of applicability, at each AIRAC cycle date, All MID AMC Users should export file from the AMC and uploads it to system in place.

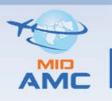

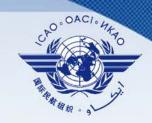

- From Day 25, External COM Operator can export the three Addressee lockup tables.
- ➤On AIRAC date at 11:00UTC, External COM operator should set the new data to become live.
- ➤ You can contact the MID AMC team anytime at midamc@carc.gov.jo

#### **Exercise**

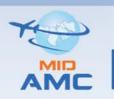

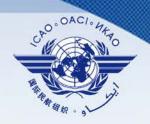

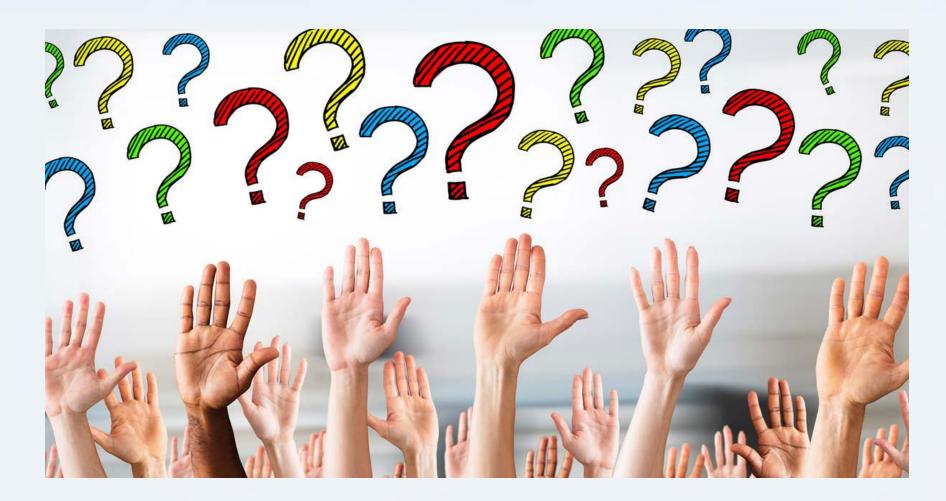